## UNIWERSYTET

# TECHNOLOGICZNO - PRZYRODNICZY

im. Jana i Jędrzeja Śniadeckich

# WYDZIAŁ INŻYNIERII MECHANICZNEJ

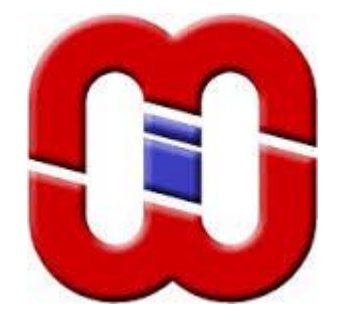

## INSTYTUT MECHANIKI I KONSTRUKCJI MASZYN

*Podstawy Konstrukcji Maszyn Projekt przekładni*

## *Zajęcia 3*

## *Temat: Projektowanie przekładni w kreatorze programu Inventor Professional 2016*

Opracował:

mgr inż. Paweł MAĆKOWIAK

02.03.2017

Ż*aden fragment powy*ż*szej instrukcji nie mo*ż*e by*ć *kopiowany, powielany lub rozpowszechniany w* ż*adnej formie bez uprzedniej zgodny autora. Opracowanie jest chronione prawem autorskim.* 

#### **Projekt z Podstaw Konstrukcji Maszyn**

#### **Przekładania**

#### **Zajęcia 3**

#### **Projektowanie przekładni w kreatorze programu**

#### **Inventor Professional 2016**

#### **mgr inż. Paweł Maćkowiak**

#### **[www.zpkm.prv.pl](http://www.zpkm.prv.pl/)**

### Spis treści

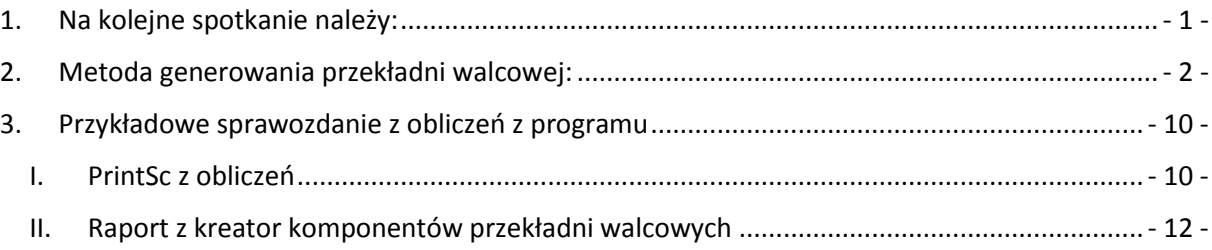

#### <span id="page-1-0"></span>**1. Na kolejne spotkanie należy:**

- wygenerować wszystkie koła zębate w programie Inventor
- do każdej pary kół należy wydrukować (przykład na ostatnich stronach):
	- o zakładkę projektu
	- o zakładkę obliczeń
	- o kartę współczynników
	- o dla pary kół obliczanej ręcznie należy ponadto wykazać zaistniałe różnice w obliczeniach np.: inne wartości współczynników oraz wykazać różnice w wynikach, wymiarach obliczonych kół zębatych i współczynnikach bezpieczeństwa.
	- o wygenerowane raporty kreatora

Ż*aden fragment powy*ż*szej instrukcji nie mo*ż*e by*ć *kopiowany, powielany lub rozpowszechniany w* ż*adnej formie bez uprzedniej zgodny autora. Opracowanie jest chronione prawem autorskim.* 

#### <span id="page-2-0"></span>**2. Metoda generowania przekładni walcowej:**

- 1. Tworzymy nowy zespół.
- 2. W zespole włączamy kartę Projekt

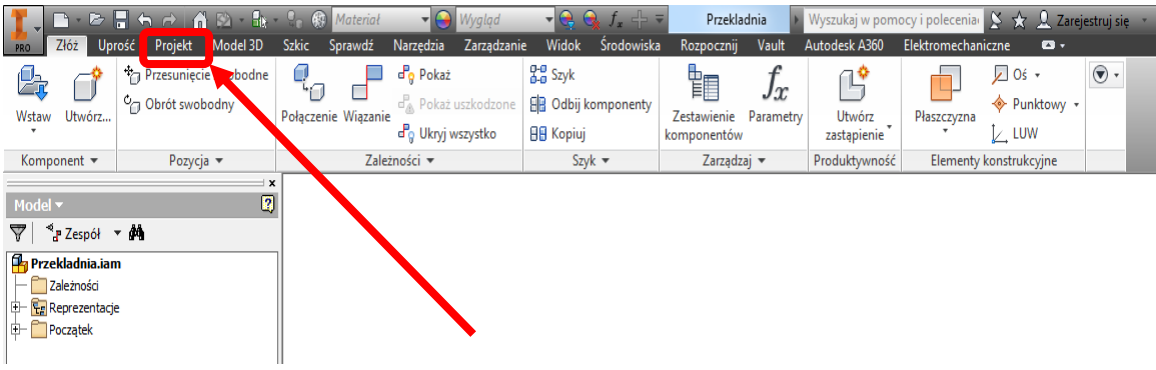

3. Wybieramy panel "Przekładnia walcowa".

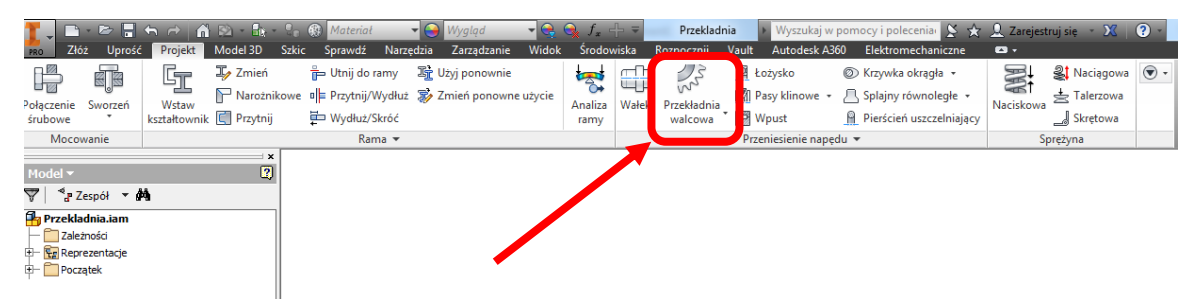

4. Otwiera się okno "Kreatora komponentów przekładni walcowych".

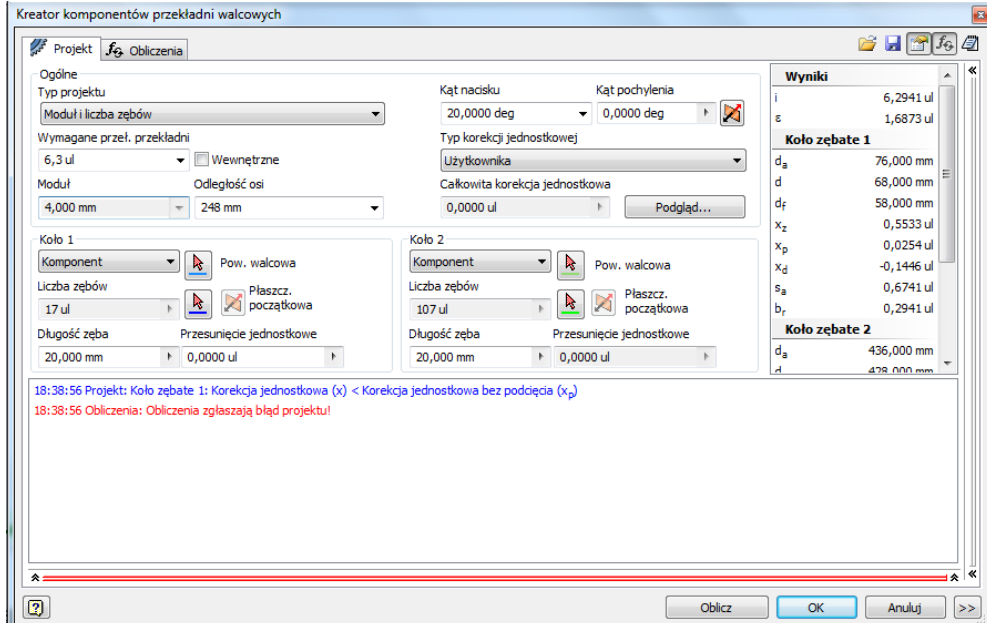

#### **5. W rozwijanej liście "Typ projektu" można wybrać co ma być przedmiotem obliczeń:**

- a. Modułu i liczba zębów, należy wprowadzić:
	- wymagane przełożenie,
	- odległość między osiami,
	- długość kół zębatych (szerokość koła zębatego),
	- kąt nacisku zostawiamy 20º,
	- kąt pochylenia zostawiamy  $0^\circ$ , jeśli nie chcemy generować zębów skośnych.
- b. Liczba zębów,
	- jak wyżej, ale tym razem można zadać również wartość modułu.
- c. Odległość osi, należy wprowadzić
	- wymagane przełożenie,
	- moduł
	- liczbę
	- długość kół zębatych (szerokość koła zębatego),
	- kąt nacisku zostawiamy 20º,
	- kąt pochylenia zostawiamy 0°, jeśli nie chcemy generować zębów skośnych.
- d. Całkowita korekcja jednostkowa
- e. Moduł

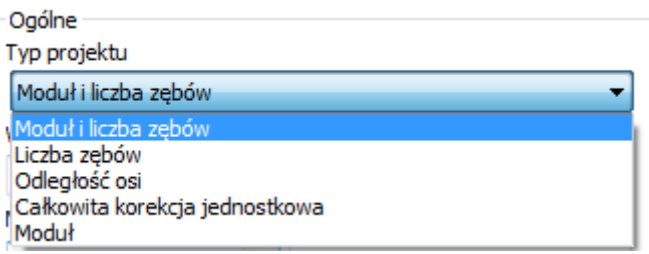

- 6. Przy realizacji obliczeń do projektu wybieramy z listy "Typ projektu" "Moduł i liczba zębów".
- 7. Wprowadzamy wszystkie dane zgodnie z wyliczeniami ręcznymi lub staram się dobrać je doświadczalnie w przypadku braku obliczeń ręcznych.
- 8. Wciskamy przycisk
- 9. Kreator obliczy szukane wartości. W pasku pojawią się informacje dotyczące obliczeń. Kreator zaznaczy kolorem czerwonym informacje krytyczne. Najczęściej przyczyną błędów projektu jest niespełnienie wymaganych wartości współczynników bezpieczeństwa. Do chwili obecnej nie wprowadzono do kreatora żadnych informacji dotyczących:
	- a. obciążenia przekładni,
	- b. materiału i technologii wykonania kół zębatych,

Oblicz

- c. warunków pracy przekładni,
- d. wymaganej trwałości przekładni.

Inventor przyjął wartości domyślne, należy wprowadzić wymagane w danym projekcie wartości. Można tego dokonać w zakładce  $f_{\Theta}$  Obliczenia

Ż*aden fragment powy*ż*szej instrukcji nie mo*ż*e by*ć *kopiowany, powielany lub rozpowszechniany w* ż*adnej formie bez uprzedniej zgodny autora. Opracowanie jest chronione prawem autorskim.* 

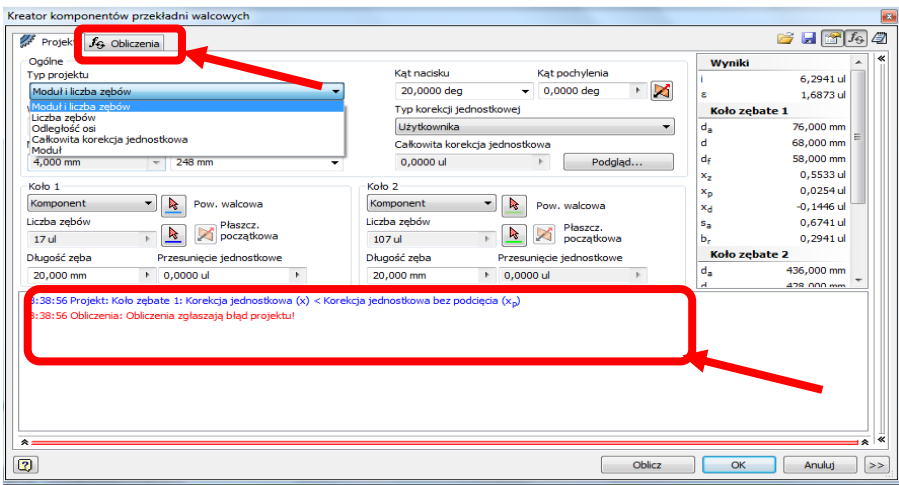

W zakładce obliczenia można wybrać metodę obliczeń wytrzymałościowych, należy wybrać metodę ISO 6336:1996.

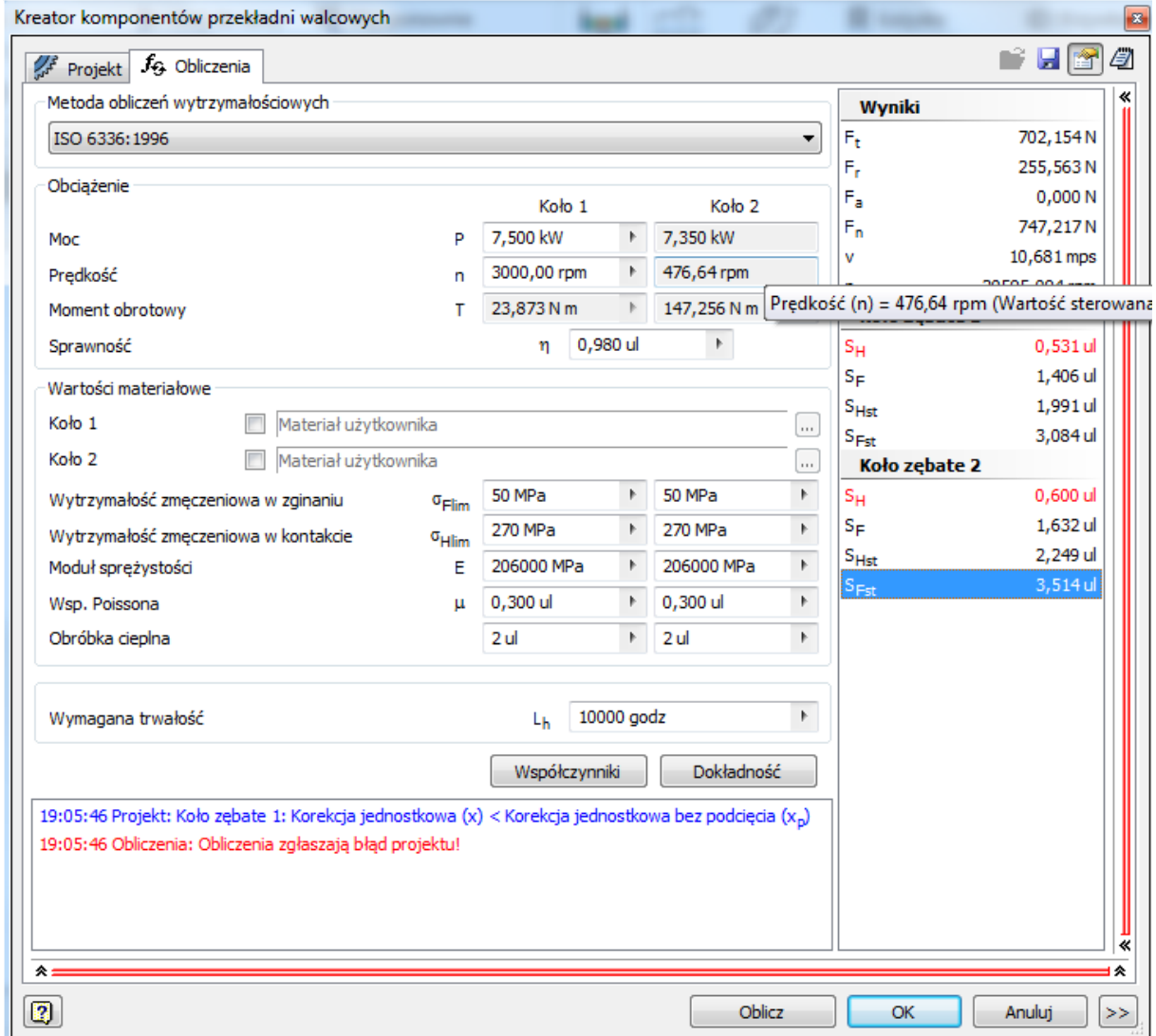

10. W polu "Obciążenie", należy wprowadzić moc i prędkość obrotową dla pierwszego koła.

11. Można wprowadzić sprawność przekładni lub pozostawić na poziomie 0,98.

12. W polu wartości materiałowe należy wprowadzić właściwości materiałowe. Właściwości materiałowe dobrać na podstawie książki "Przykłady obliczeń z podstaw konstrukcji maszyn" pod redakcją E. Mazanka, tablica 4.10, s. 241.

| Rodzaj materiału                              | Rodzaj<br>obróbki cieplnej             | Symbol          | Twardość<br>boku zęba | $\sigma_{H\,\rm lim}$<br>[MPa] | $\sigma_F$ lim<br>[MPa] |
|-----------------------------------------------|----------------------------------------|-----------------|-----------------------|--------------------------------|-------------------------|
|                                               |                                        | $EN-GJL-200$    | 170HB                 | 270                            | 50                      |
| Zeliwo szare                                  |                                        | EN GJL 250      | 210HB                 | 310                            | 60                      |
|                                               |                                        | $EN-GJL-350$    | 230HB                 | 360                            | 80                      |
|                                               |                                        | S275JR          | 125HB                 | 290                            | 170                     |
| Stal konstrukc <b>yjna</b><br>zwykłej jakości |                                        | E295            | 150HB                 | 340                            | 190                     |
|                                               |                                        | E335            | 180HB                 | 400                            | 200                     |
|                                               |                                        | E360            | 208HB                 | 460                            | 220                     |
|                                               | ulepszanie                             | C22             | 140HV                 | 440                            | 170                     |
| Stal konstrukcyjna<br>wyższej jakości         | normalizowanie                         | C45             | 185HV                 | 590                            | 200                     |
|                                               | ulepszanie                             | C55             | 210HV                 | 620                            | 220                     |
|                                               | ulepszauic                             | 34Cr2           | 260HV                 | 650                            | 270                     |
| Stal konstrukcyjna<br>do niepszania           |                                        | 41Cr4           | 260HV                 | 650                            | 270                     |
| cieplnego                                     |                                        | 42CrMo4         | 280HV                 | 670                            | 290                     |
|                                               |                                        | 34CrNiMo6       | 310HV                 | 770                            | 320                     |
| Stal do ulepszania                            | hartowanie powierzch-<br>niowe łącznie | C45             | 560HV                 | 1100                           | 270                     |
| cieplacgo hartowana                           |                                        | 41Cr4           | 610HV                 | 1280                           | 310                     |
| povierzchniowo                                | z dnem wrębu                           | 42CrMo4         | 650HV                 | 1360                           | 350                     |
| Stal do ulepszania                            | azotowanie kąpielowe                   | C <sub>45</sub> | 400HV                 | 1100                           | 350                     |
| ciephrego azot <b>owana</b>                   | azotowanie kąpielowe                   | 42CrMo4         | 500HV                 | 1220                           | 430                     |
|                                               | azotowanie gazowe                      | 42CrMo4         | 550HV                 | 1220                           | 430                     |
| Stal do nawęglania                            |                                        | C15             | 720HV                 | 1600                           | 230                     |
|                                               | utwardzanie                            | 16MnCr5         | 720HV                 | 1630                           | 460                     |
|                                               |                                        | 20MnCr5         | 720HV                 | 1630                           | 480                     |
|                                               | dyfuzyjne                              | 15CrNi6         | 720HV                 | 1630                           | 500                     |
|                                               |                                        | 18CrNi8         | 740HV                 | 1630                           | 500                     |
|                                               |                                        | 18CrNiMo7       | 740HV                 | 1630                           | 500                     |
| Tekstolit                                     | tkanina bakelizowana gruba             |                 |                       |                                | 50                      |
|                                               | tkanina bakelizowana drobna            |                 |                       |                                | 60                      |

TABLICA 4.10. Własności wytrzymałościowe materiałów na koła zębate

13. W polu wymagana trwałość wpisujemy liczbę godzin. Można posłużyć się pomocniczą listą współczynników, klikając w pole Współczynniki...

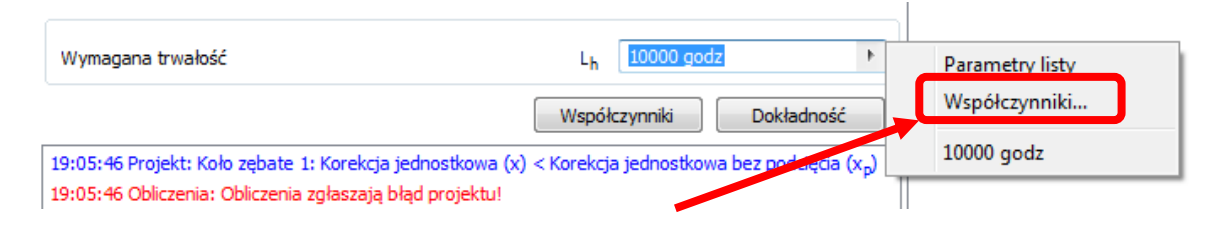

Ż*aden fragment powy*ż*szej instrukcji nie mo*ż*e by*ć *kopiowany, powielany lub rozpowszechniany w* ż*adnej formie bez uprzedniej zgodny autora. Opracowanie jest chronione prawem autorskim.* 

14. Klikając w wybrany przedział wymaganej trwałości użytkowej, do okna danych zostanie wprowadzona wartość ze środka przedziału. Można też wprowadzić wartość wymaganej trwałości z klawiatury. Dokładność przyjąć dla 6 klasy.

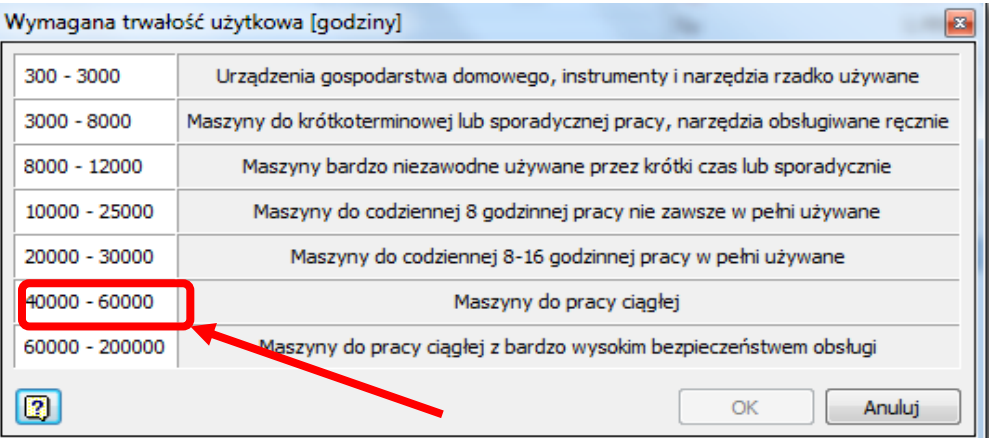

15. Należy wprowadzić wartości współczynników, które dostępne są po wciśnięciu przycisku Współczynniki

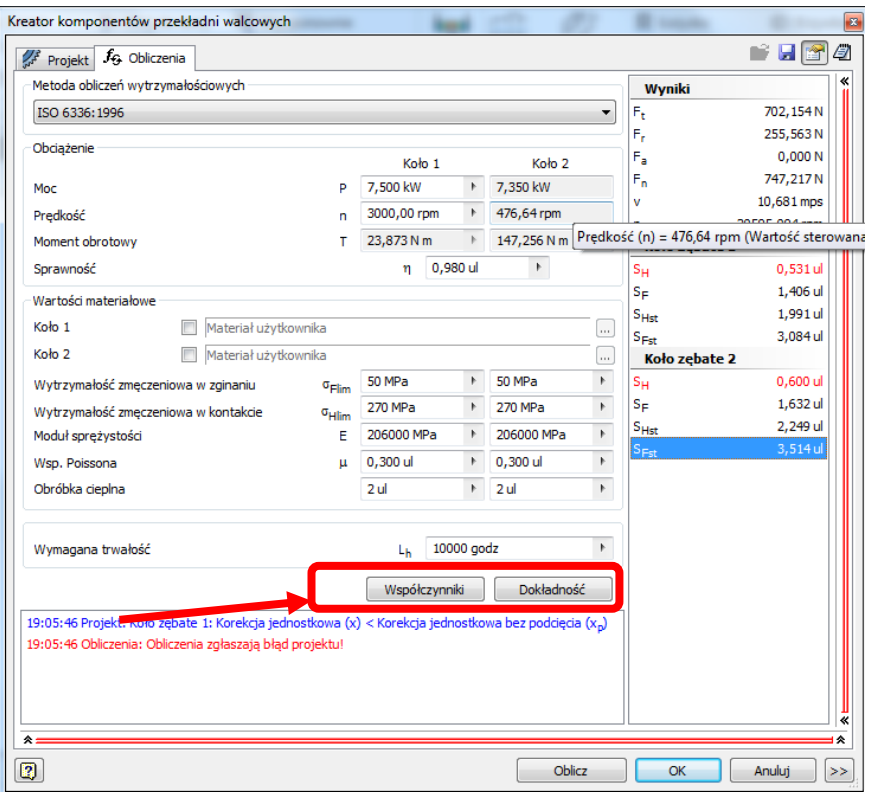

16. Niektóre współczynniki są automatycznie generowane przez program, jeśli ich wartość zależy tylko od geometrii kół zębatych. Współczynniki zależne od materiału, technologii wykonania i warunków użytkowania należy wprowadzić ręcznie, zgodnie z tabelami i wykresami dostępnymi w książce książki "Przykłady obliczeń z podstaw konstrukcji maszyn" część 2 pod redakcją E. Mazanka,

17. Współczynniki generowane automatycznie przez program można zmienić zaznaczając pole:

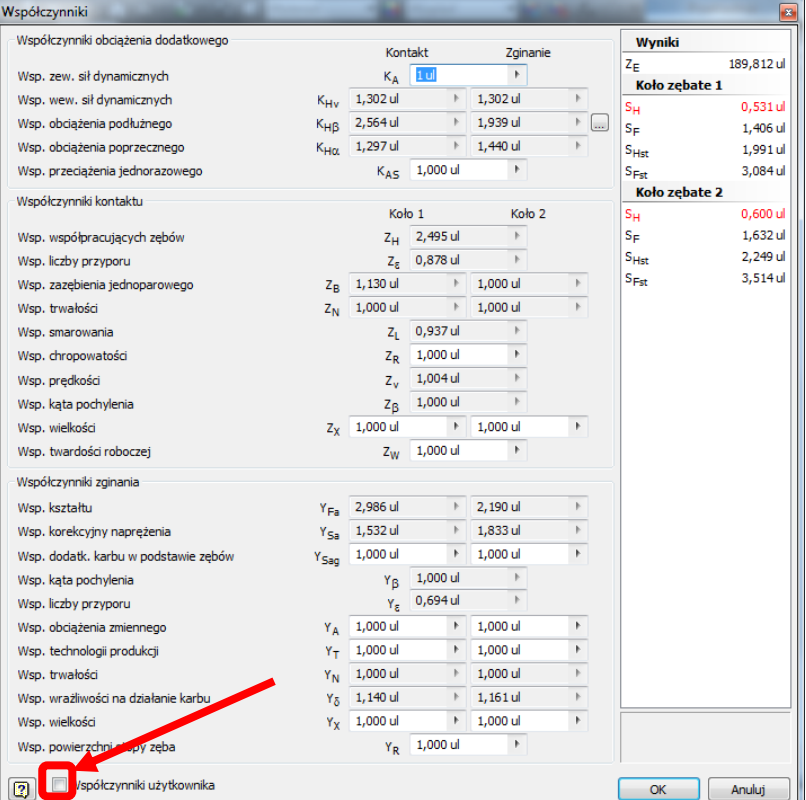

Niektóre współczynniki posiadają zaimplementowaną listę ze współczynnikami ułatwiającymi ich dobór. Aby dojść do listy należy wcisnąć strzałkę, z listy która się rozwinie wybrać przycisk "Współczynniki…".

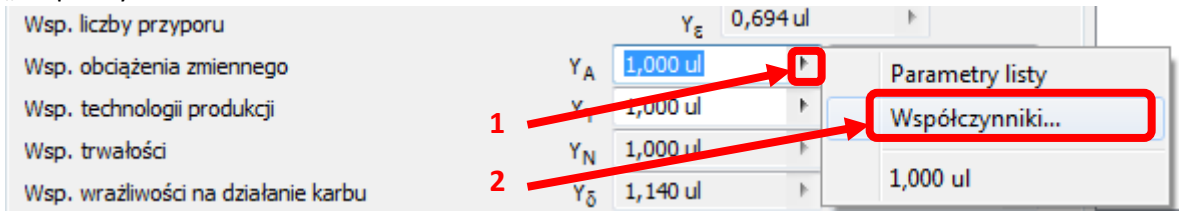

Z wyświetlonej listy można wybrać odpowiednią wartość współczynnika.

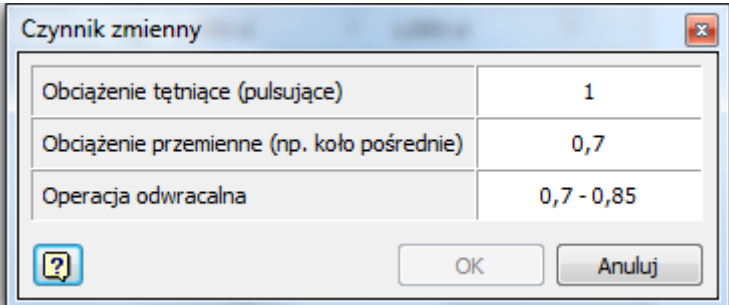

Ż*aden fragment powy*ż*szej instrukcji nie mo*ż*e by*ć *kopiowany, powielany lub rozpowszechniany w* ż*adnej formie bez uprzedniej zgodny autora. Opracowanie jest chronione prawem autorskim.* 

- 18. Po wprowadzeniu wszystkich wartości zatwierdzamy OK.
- 19. Powtarzam "Oblicz". Jeśli w polu "Wyniki" współczynniki bezpieczeństwa SH i SF przyjmują kolor czerwony. oznacza to przekroczenie wartości granicznych i należy modyfikować poniższe parametry i "Obliczać", aż do uzyskania wymaganych wartości tych współczynników.
	- a. długość zęba,
	- b. odległość między osiami,
	- c. moduł,

**Contract Contract** 

- d. liczbę zębów,
- e. materiał wykonania kół,
- f. obróbkę cieplną i wykańczającą kół zębatych (zmiana współczynników).

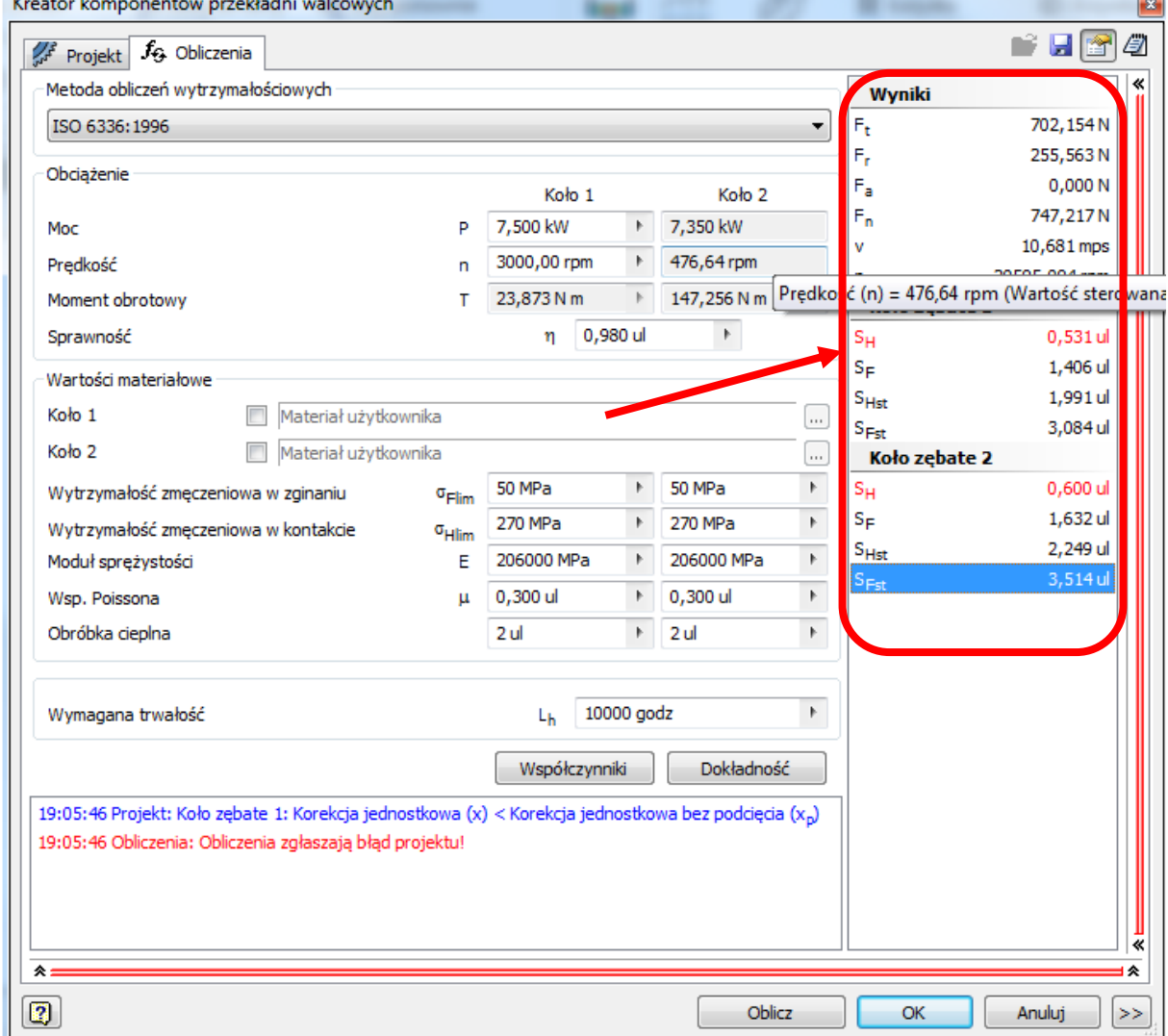

 $\overline{\phantom{0}}$ 

20. Po uzyskaniu prawidłowych wartości współczynników w oknie dialogowym pojawi się komunikat "Obliczenia wskazują na zgodność projektu". A wszystkie współczynniki będą oznaczone czarną czcionką. Należy zaznaczyć, że Inventor nie wskazuje przewymiarowania kół zębatych. Stąd projektujący musi oceniając współczynniki SH i SF, samodzielnie stwierdzić, czy nie przyjmują one zbyt wysokich wartości. W przypadku przewymiarowania należy zoptymalizować współczynniki i obliczać przekładnię, aż do uzyskania zadawalających wartości

współczynników bezpieczeństwa. Po zakończonej pracy można zapisać raport klikając ikonę

lΞ

.

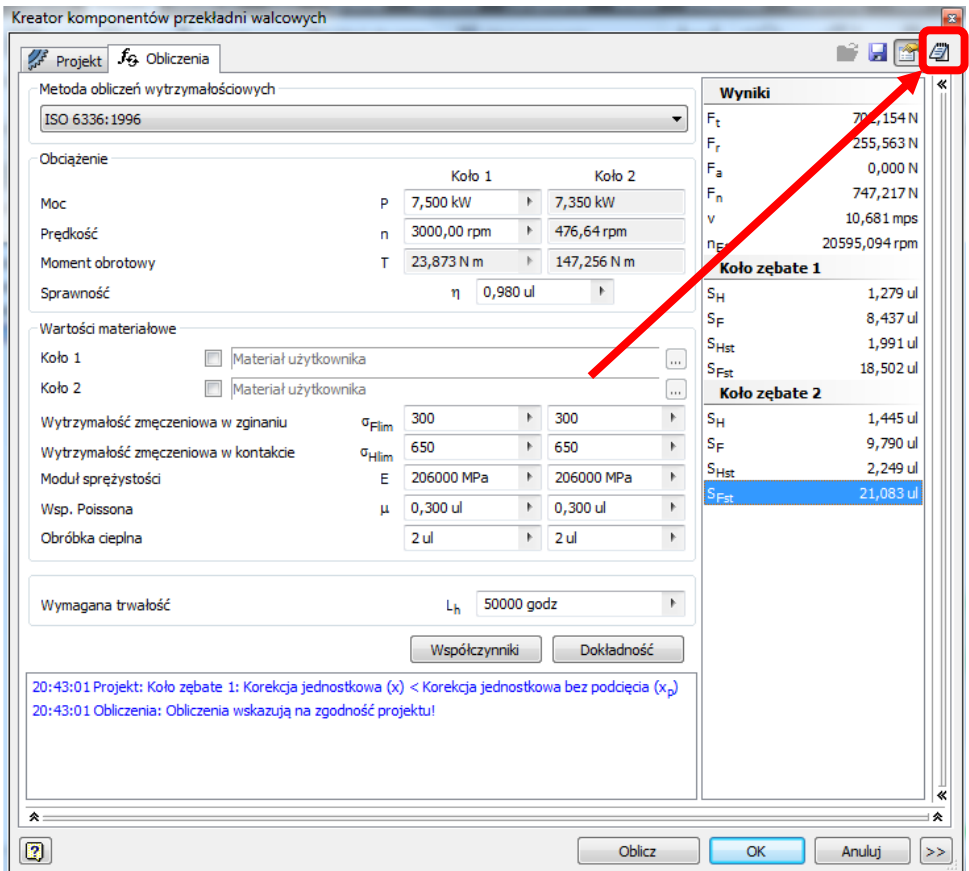

#### 21. Klikając przycisk OK wygenerujemy model 3D obliczonej przekładni.

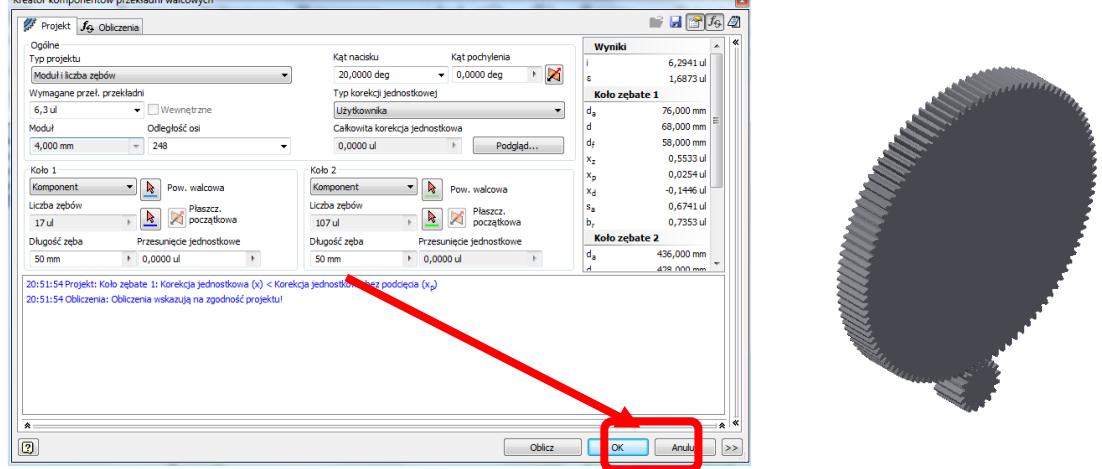

Ż*aden fragment powy*ż*szej instrukcji nie mo*ż*e by*ć *kopiowany, powielany lub rozpowszechniany w* ż*adnej formie bez uprzedniej zgodny autora. Opracowanie jest chronione prawem autorskim.* 

<span id="page-10-0"></span>**3. Przykładowe sprawozdanie z obliczeń z programu**

## <span id="page-10-1"></span>**I. PrintSc z obliczeń**

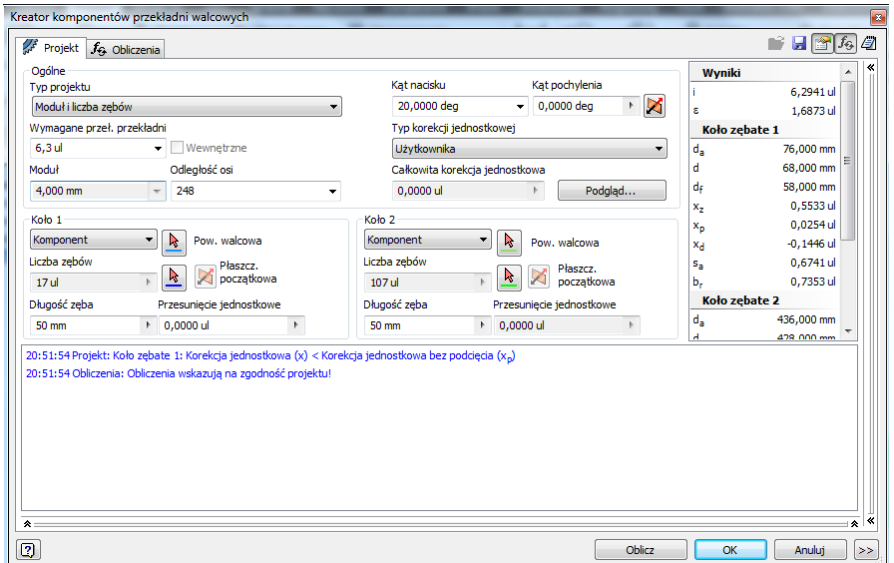

Rys 1. PrintSc z kreatora komponentów przekładni walcowych, zakładka projekt

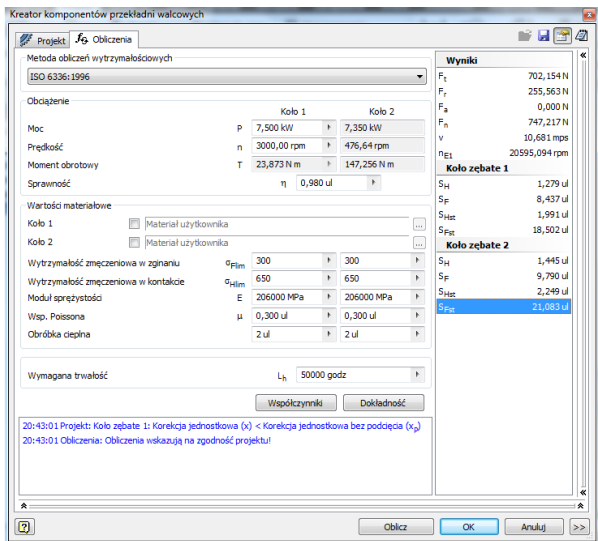

Rys 2. PrintSc z kreatora komponentów przekładni walcowych, zakładka obliczenia

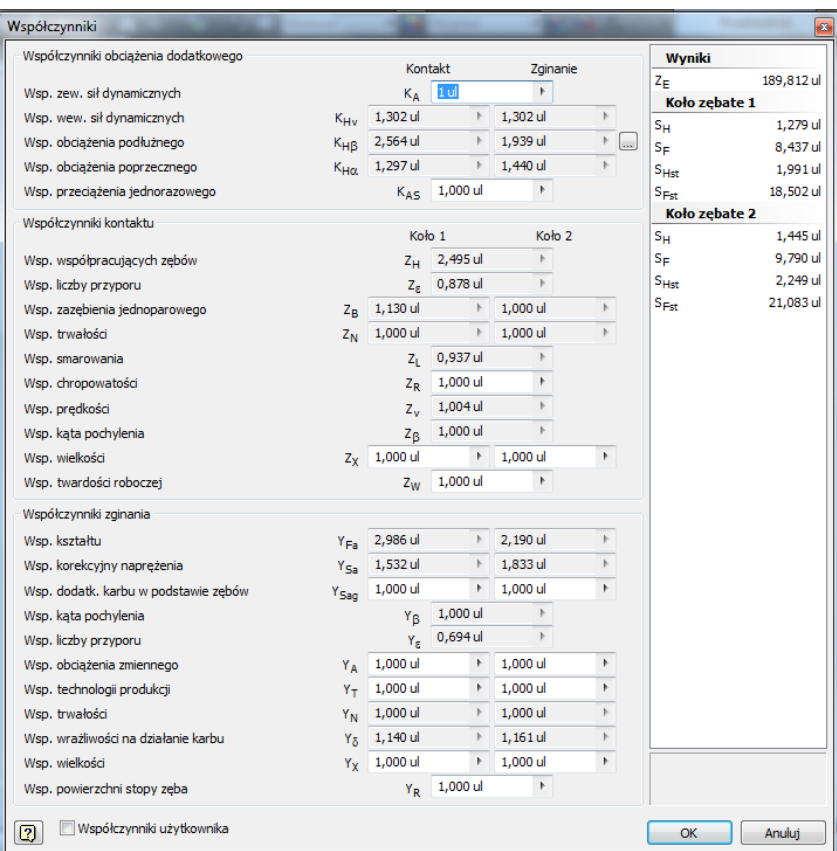

Rys 3. PrintSc z kreatora komponentów przekładni walcowych, karta Współczynniki

Ż*aden fragment powy*ż*szej instrukcji nie mo*ż*e by*ć *kopiowany, powielany lub rozpowszechniany w* ż*adnej formie bez uprzedniej zgodny autora. Opracowanie jest chronione prawem autorskim.* 

### <span id="page-12-0"></span>**II. Raport z kreator komponentów przekładni walcowych**

#### 2017-03-02

#### Informacje o projekcie

#### $\Box$  Prowadnica

Typ projektu - Moduł i liczba zębów

Typ korekcji jednostkowej - Użytkownika

Typ obliczeń obciążenia - Obliczenia momentu obrotowego dla danej mocy i prędkości

Typ obliczeń wytrzymałościowych - Obliczenia sprawdzające

Metoda obliczeń wytrzymałościowych - ISO 6336:1996

**□ Parametry ogólne** 

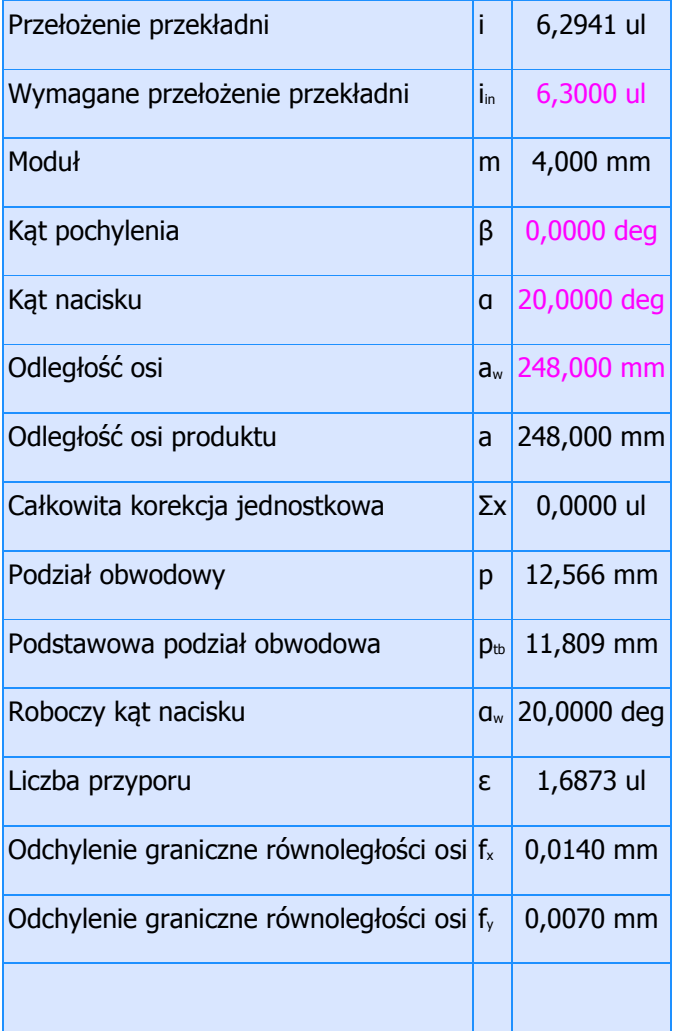

#### Koła zębate

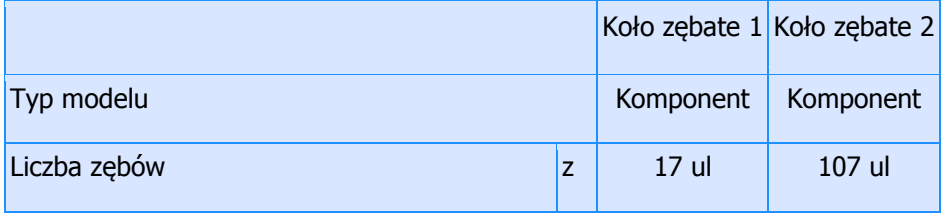

| Korekcja jednostkowa                       | $\mathsf{x}$   | 0,0000 ul              | 0,0000 ul  |  |  |
|--------------------------------------------|----------------|------------------------|------------|--|--|
| Średnica podziałowa                        |                | 68,000 mm              | 428,000 mm |  |  |
| Srednica zewnętrzna<br>$d_a$               |                | 76,000 mm              | 436,000 mm |  |  |
| Srednica stóp                              |                | 58,000 mm              | 418,000 mm |  |  |
| Średnica koła zasadniczego<br>$d_{b}$      |                | 63,899 mm              | 402,188 mm |  |  |
| Robocza średnica podziałowa                |                | 68,000 mm              | 428,000 mm |  |  |
| Długość zęba                               |                | 50,000 mm<br>50,000 mm |            |  |  |
| Współczynnik długości zęba                 |                | 0,7353 ul              | 0,1168 ul  |  |  |
| Wysokość głowy zęba                        | $a^*$          | 1,0000 ul              | 1,0000 ul  |  |  |
| Luz                                        | $\mathsf{c}^*$ | 0,2500 ul              | 0,2500 ul  |  |  |
| Zaokrąglenie stóp                          | $r_f$ *        | 0,3500 ul              | 0,3500 ul  |  |  |
| Grubość zęba                               |                | 6,283 mm               | 6,283 mm   |  |  |
| Czołowa grubość zęba                       |                | 6,283 mm               | 6,283 mm   |  |  |
| Pomiarowa grubość zęba                     |                | 5,548 mm               | 5,548 mm   |  |  |
| Pomiarowa wysokość głowy zęba              |                | 2,990 mm               | 2,990 mm   |  |  |
| Pomiarowy wymiar zębów                     |                | 30,474 mm              | 153,601 mm |  |  |
| Pomiarowy wymiar zębów                     |                | 3,000 ul               | 13,000 ul  |  |  |
| Wymiar nad (między) drutami                | M              | 77,514 mm              | 438,074 mm |  |  |
| Średnica drutu                             | $d_M$          | 7,000 mm               | 7,000 mm   |  |  |
| Odchylenie graniczne kąta pochylenia       | $F_{\beta}$    | 0,0140 mm              | 0,0150 mm  |  |  |
| Graniczne bicie obwodowe                   |                | 0,0220 mm              | 0,0380 mm  |  |  |
| Odchylenie graniczne podziału osiowego     |                | 0,0090 mm              | 0,0110 mm  |  |  |
| Odchylenie graniczne podziału podstawowego |                | 0,0085 mm              | 0,0100 mm  |  |  |
| Pozorna liczba zębów                       | $Z_v$          | 17,000 ul              | 107,000 ul |  |  |

Ż*aden fragment powy*ż*szej instrukcji nie mo*ż*e by*ć *kopiowany, powielany lub rozpowszechniany w* ż*adnej formie bez uprzedniej zgodny autora. Opracowanie jest chronione prawem autorskim.* 

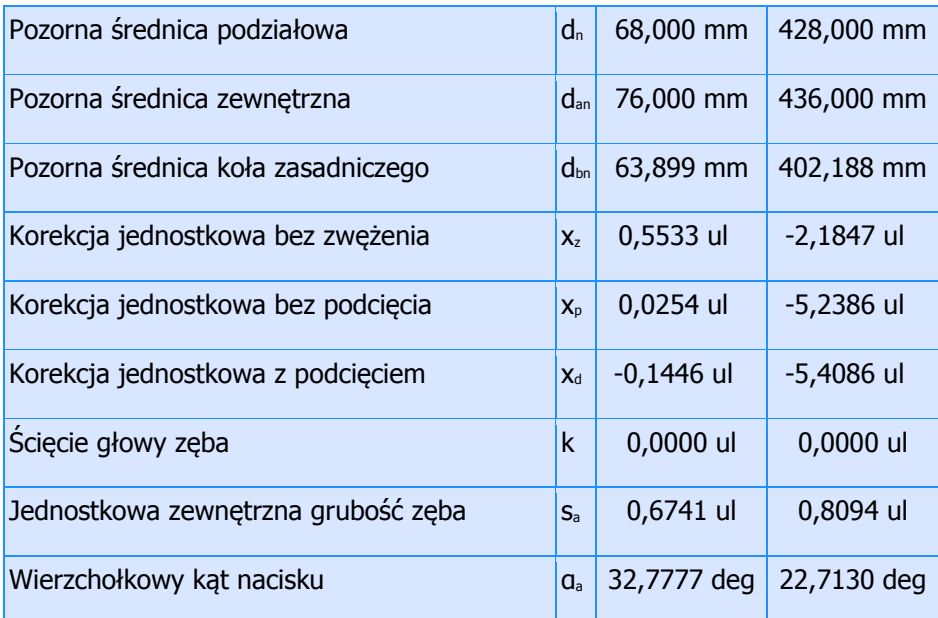

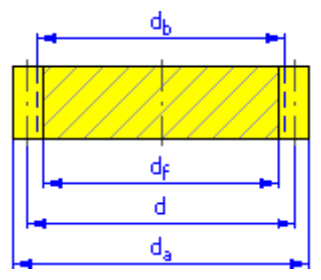

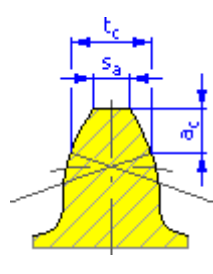

Obciążenie

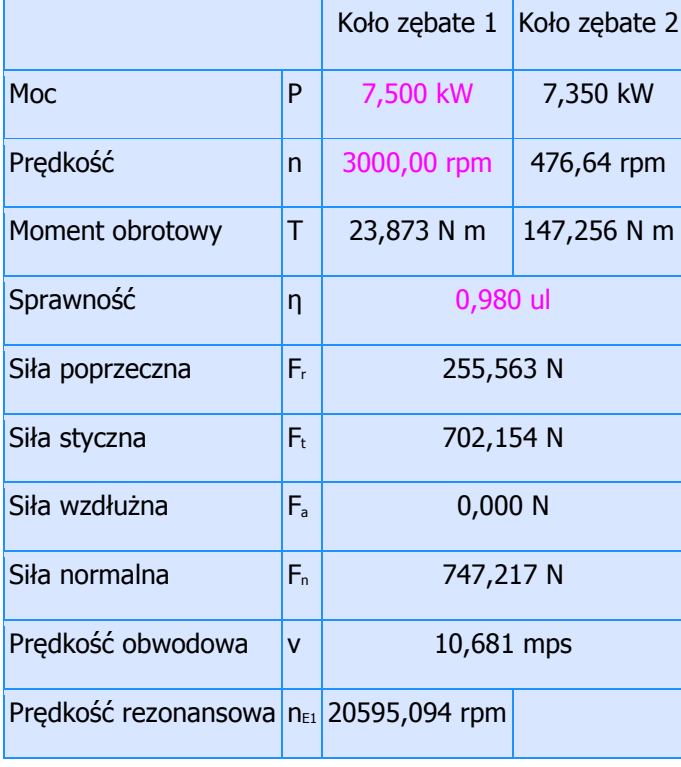

### Materiał

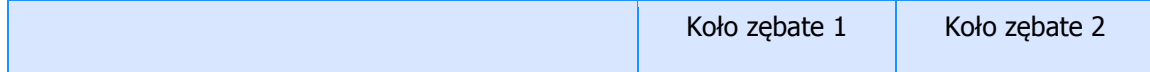

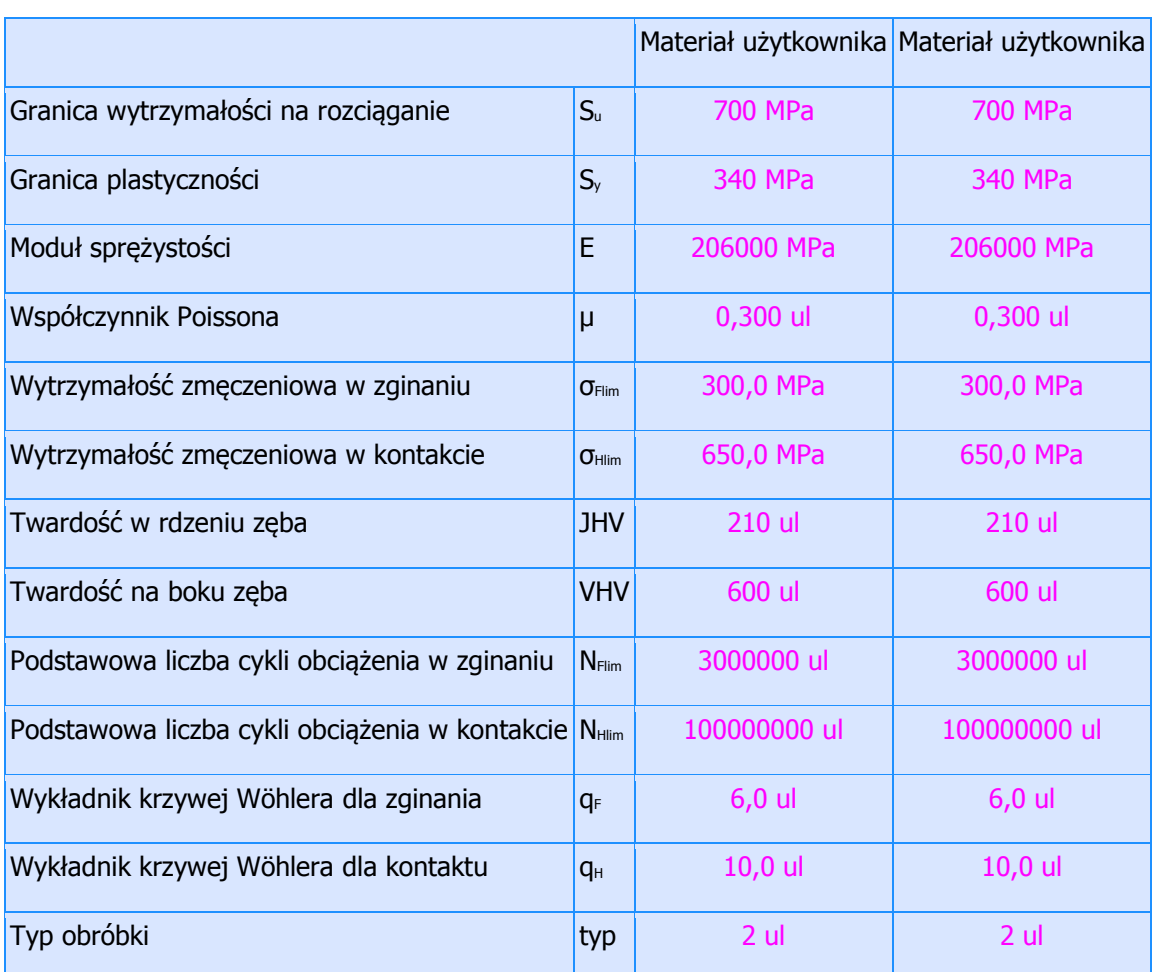

Obliczenia wytrzymałościowe

|                                                                              | ⊟ Współczynniki obciążenia dodatkowego |                            |                     |                                   |  |  |  |  |
|------------------------------------------------------------------------------|----------------------------------------|----------------------------|---------------------|-----------------------------------|--|--|--|--|
| Współczynnik zewnętrznych sił dynamicznych                                   |                                        |                            | $ {\sf K}_{\sf A} $ | 1,000 ul                          |  |  |  |  |
| Współczynnik wewnętrznych sił dynamicznych K <sub>Hv</sub> 1,302 ul 1,302 ul |                                        |                            |                     |                                   |  |  |  |  |
| Współczynnik obciążenia podłużnego                                           |                                        |                            |                     | $K_{HB}$ 2,564 ul 1,939 ul        |  |  |  |  |
| Współczynnik obciążenia poprzecznego                                         |                                        |                            |                     | K <sub>Ha</sub> 1,297 ul 1,440 ul |  |  |  |  |
| Współczynnik przeciążenia jednorazowego                                      |                                        |                            | $K_{AS}$            | 1,000 ul                          |  |  |  |  |
| □ Współczynniki kontaktu                                                     |                                        |                            |                     |                                   |  |  |  |  |
|                                                                              | Współczynnik sprężystości              | $Z_{E}$                    | 189,812 ul          |                                   |  |  |  |  |
|                                                                              | Współczynnik współpracujących zębów    | Zн                         |                     | 2,495 ul                          |  |  |  |  |
|                                                                              | Współczynnik liczby przyporu           | $Z_{\epsilon}$<br>0,878 ul |                     |                                   |  |  |  |  |
|                                                                              |                                        |                            |                     |                                   |  |  |  |  |

Ż*aden fragment powy*ż*szej instrukcji nie mo*ż*e by*ć *kopiowany, powielany lub rozpowszechniany w* ż*adnej formie bez uprzedniej zgodny autora. Opracowanie jest chronione prawem autorskim.* 

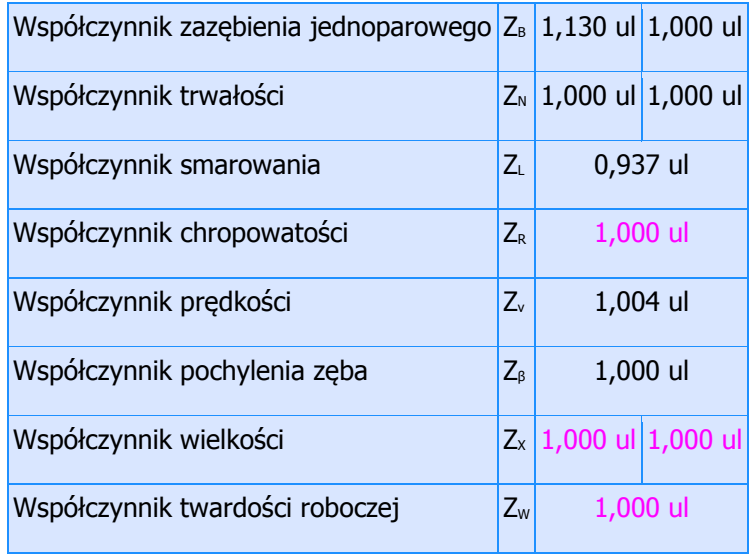

Współczynniki zginania

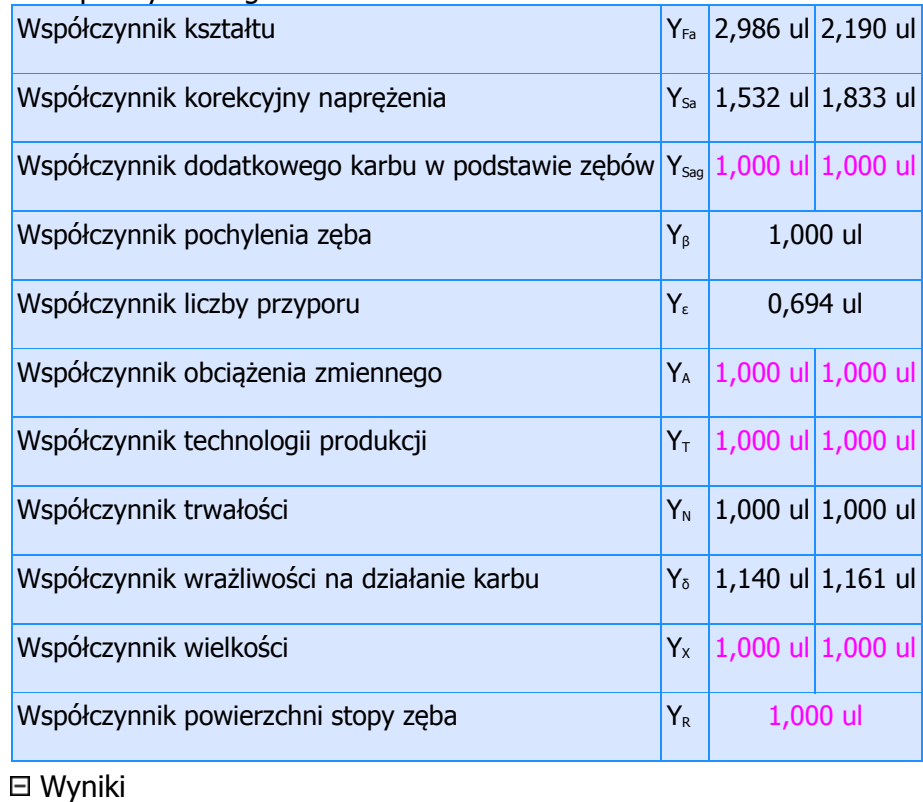

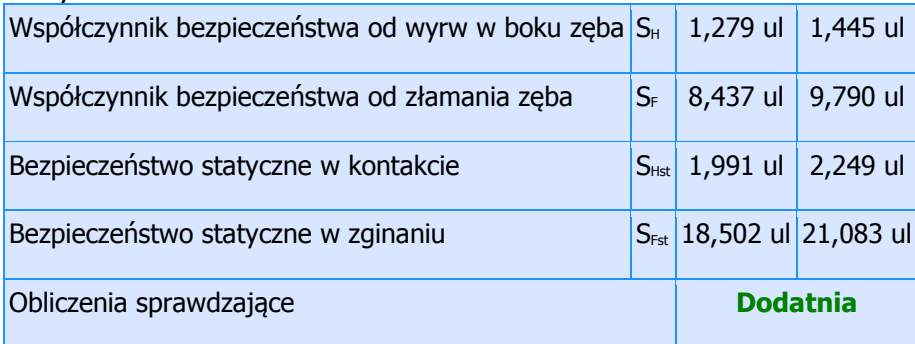

#### Zestawienie komunikatów

22:33:09 Projekt: Koło zębate 1: Korekcja jednostkowa (x) < Korekcja jednostkowa bez podcięcia  $(x_p)$ 

22:33:09 Obliczenia: Obliczenia wskazują na zgodność projektu!

Ż*aden fragment powy*ż*szej instrukcji nie mo*ż*e by*ć *kopiowany, powielany lub rozpowszechniany w* ż*adnej formie bez uprzedniej zgodny autora. Opracowanie jest chronione prawem autorskim.*